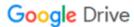

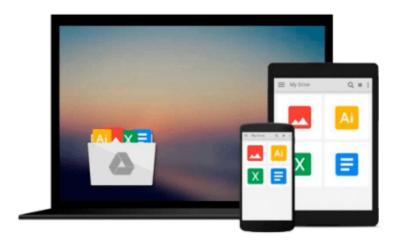

## Speed up Your Android Tablet - Get More out of the Tablet You Have (Computing Made Simple Book 3)

Calvin Trane

### Download now

<u>Click here</u> if your download doesn"t start automatically

## Speed up Your Android Tablet - Get More out of the Tablet You Have (Computing Made Simple Book 3)

Calvin Trane

## Speed up Your Android Tablet - Get More out of the Tablet You Have (Computing Made Simple Book 3) Calvin Trane

Improve the speed and performance of your android tablet, quickly and easily!

Android is the most popular operating system for mobile devices. It is easy to use and there are many options available. Unfortunately, there may be some problems with your speed from time to time. Those problems can be corrected easily by using this publication as your guide.

Throughout the pages of this publication, you will learn much about the basic operation of the Android operating system and how you can make the most of it. From learning android basics to specific ways the system can be improved, they will be discussed in detail. We will also review more specific information on the following subjects.

- 1. Is Your Android Running Slow If you are having problems with your mobile device, this chapter can get you started properly.
- 2. Why Worry about Speed? A boost in speed, increased productivity and even a reduction in stress! Those factors and more will be discussed in this chapter.
- 3. Android vs Everyone Else Why is android the right choice for you? This chapter explores the competition.
- 4. The History of the Android Operating System Understanding the history of the android operating system can help you to see why it is such a great choice.
- 5. Understanding Android Basics When you understand the basics, you will understand how to operate the device properly.
- 6. Is There an App for That? Yes, there are apps that can speed up your device and many of them do it automatically. Here are our top picks.
- 7. Is It Time for an Upgrade? An upgrade may be your best option. This chapter explores that possibility.
- 8. Getting the Support That You Need Do you need support? This chapter helps you to get support and to get it now!
- 9. Clearing the Cache Can It Really Help? This is the first step in speeding up your tablet and it is easy, when you follow these details...
- 10. Removing Unwanted or Unused Apps This chapter reviews the method of looking through your tablet for apps that may be bogging it down.

- 11. Using the SD Card the Right Way You can improve the speed of your tablet when you use your SD card properly.
- 12. Storage and How You Can Manage It Manage your storage the right way and improve your speed instantly.
- 13. What Is Running on Your Android? There is likely to be apps running in the background that are using your system resources. This chapter shows you how to stop this.
- 14. Hacking Your Settings These easy and important hacks can improve the speed of your tablet without delay.

And much, much more...

Get more out of your tablet, regardless of whether you are using it for personal or business reasons. If your tablet is running slowly, this book will guide you through the process of regaining the speed again.

Download this publication today and start loving your tablet!

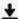

**Download** Speed up Your Android Tablet - Get More out of the ...pdf

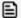

Read Online Speed up Your Android Tablet - Get More out of t ...pdf

Download and Read Free Online Speed up Your Android Tablet - Get More out of the Tablet You Have (Computing Made Simple Book 3) Calvin Trane

#### From reader reviews:

#### Mary Block:

The book Speed up Your Android Tablet - Get More out of the Tablet You Have (Computing Made Simple Book 3) make one feel enjoy for your spare time. You can utilize to make your capable considerably more increase. Book can to be your best friend when you getting pressure or having big problem with your subject. If you can make reading a book Speed up Your Android Tablet - Get More out of the Tablet You Have (Computing Made Simple Book 3) to get your habit, you can get much more advantages, like add your own personal capable, increase your knowledge about some or all subjects. You may know everything if you like start and read a e-book Speed up Your Android Tablet - Get More out of the Tablet You Have (Computing Made Simple Book 3). Kinds of book are several. It means that, science reserve or encyclopedia or other people. So, how do you think about this book?

#### Frank Lantz:

Hey guys, do you desires to finds a new book to study? May be the book with the concept Speed up Your Android Tablet - Get More out of the Tablet You Have (Computing Made Simple Book 3) suitable to you? The book was written by well known writer in this era. Typically the book untitled Speed up Your Android Tablet - Get More out of the Tablet You Have (Computing Made Simple Book 3) is a single of several books in which everyone read now. That book was inspired many people in the world. When you read this e-book you will enter the new age that you ever know ahead of. The author explained their thought in the simple way, thus all of people can easily to comprehend the core of this reserve. This book will give you a wide range of information about this world now. In order to see the represented of the world in this book.

#### John Masterson:

Are you kind of hectic person, only have 10 as well as 15 minute in your moment to upgrading your mind skill or thinking skill actually analytical thinking? Then you are having problem with the book in comparison with can satisfy your short space of time to read it because this time you only find guide that need more time to be go through. Speed up Your Android Tablet - Get More out of the Tablet You Have (Computing Made Simple Book 3) can be your answer because it can be read by an individual who have those short free time problems.

#### **Richard Diller:**

You can get this Speed up Your Android Tablet - Get More out of the Tablet You Have (Computing Made Simple Book 3) by browse the bookstore or Mall. Just viewing or reviewing it may to be your solve trouble if you get difficulties to your knowledge. Kinds of this publication are various. Not only by means of written or printed but also can you enjoy this book simply by e-book. In the modern era like now, you just looking from your mobile phone and searching what your problem. Right now, choose your own ways to get more information about your e-book. It is most important to arrange you to ultimately make your knowledge are

still revise. Let's try to choose proper ways for you.

Download and Read Online Speed up Your Android Tablet - Get More out of the Tablet You Have (Computing Made Simple Book 3) Calvin Trane #7VQL8IY4O32

# Read Speed up Your Android Tablet - Get More out of the Tablet You Have (Computing Made Simple Book 3) by Calvin Trane for online ebook

Speed up Your Android Tablet - Get More out of the Tablet You Have (Computing Made Simple Book 3) by Calvin Trane Free PDF d0wnl0ad, audio books, books to read, good books to read, cheap books, good books, online books, books online, book reviews epub, read books online, books to read online, online library, greatbooks to read, PDF best books to read, top books to read Speed up Your Android Tablet - Get More out of the Tablet You Have (Computing Made Simple Book 3) by Calvin Trane books to read online.

## Online Speed up Your Android Tablet - Get More out of the Tablet You Have (Computing Made Simple Book 3) by Calvin Trane ebook PDF download

Speed up Your Android Tablet - Get More out of the Tablet You Have (Computing Made Simple Book 3) by Calvin Trane Doc

Speed up Your Android Tablet - Get More out of the Tablet You Have (Computing Made Simple Book 3) by Calvin Trane Mobipocket

Speed up Your Android Tablet - Get More out of the Tablet You Have (Computing Made Simple Book 3) by Calvin Trane EPub